Эксплуатация **Эксплуатация**

 Выберите пункт [No] (не восстанавливать) или [Yes] (восстановить) с помощью переключателя (Выбор вверх) или переключателя (Выбор вниз).

## Если выбран пункт [No] (не восстанавливать)

Нажмите кнопку **ENT** 

 Настройка выбранного параметра сохраняется, после чего экран возвращается к меню [General] (Общие настройки).

Если выбран пункт [Yes] (восстановить)

Нажмите кнопку **ENT** 

Дисплей перейдет к экрану подтверждения.

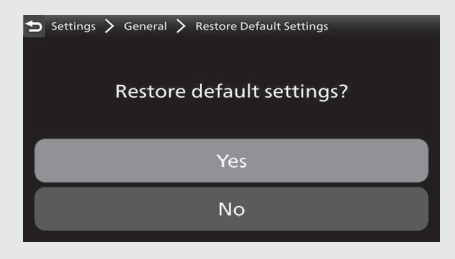

Выберите пункт [No] (не восстанавливать) или [Yes] (восстановить)) с помощью переключателя (Выбор вверх) или переключателя (Выбор вниз) на экране подтверждения.

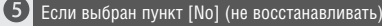

## Нажмите кнопку **ENT**.

 Настройка выбранного параметра сохраняется, после чего экран возвращается к меню [General] (Общие настройки).

Если выбран пункт [Yes] (восстановить)

Нажмите кнопку **ENT**.

 Настройка выбранного параметра возвращается к настройке по умолчанию и затем дисплей возвращается к меню [General] (Общие настройки).

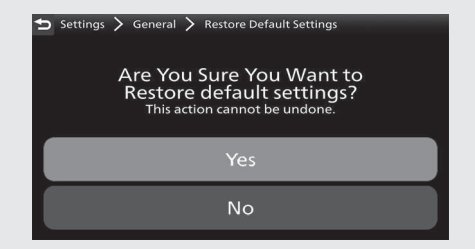